<span id="page-0-3"></span>**sts generate —** Create variables containing survivor and related functions

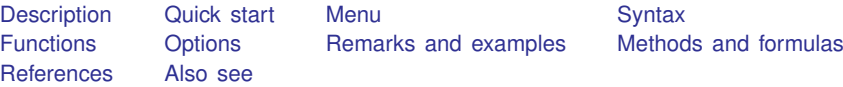

# <span id="page-0-0"></span>**Description**

sts generate creates new variables containing the estimated survivor and failure functions, the Nelson –Aalen cumulative hazard (integrated hazard) function, and other related functions. See [ST] [sts](https://www.stata.com/manuals/ststs.pdf#ststs) for an introduction to this command.

<span id="page-0-1"></span>sts generate can be used with single- or multiple-record or single- or multiple-failure st data.

# **Quick start**

Create new variable surv containing the Kaplan–Meier survivor function using [stset](https://www.stata.com/manuals/ststset.pdf#ststset) data sts generate surv = s

Create sesurv containing the pointwise standard error for the survivor function sts generate sesurv = se(s)

Create surv2 with separate survivor functions for each level of v1 sts generate surv2 = s, by(v1)

Create surv3 with survivor function adjusted for  $v2 = 0$ sts generate surv3 = s, adjustfor(v2)

Same as above, but create surv4 with stratification by levels of svar

sts generate surv3 = s, adjustfor(v2) strata(svar)

Create cumhaz containing the Nelson–Aalen estimate of the cumulative hazard function, and create lbchaz and ubchaz containing 95% lower and upper confidence interval bounds for the estimated function

<span id="page-0-2"></span>sts generate cumhaz = na lbchaz =  $lb(na)$  ubchaz =  $ub(na)$ 

#### **Menu**

Statistics  $>$  Survival analysis  $>$  Summary statistics, tests, and tables  $>$  Generate survivor and related functions

### <span id="page-1-0"></span>**Syntax**

```
sts generate newvar =
           \big\{\left.s\,\middle|\, \text{se(s)}\ \middle|\, \text{h}\,\middle|\, \text{se(11s)}\ \middle|\, \text{1b(s)}\ \middle|\, \text{ub}(s)\ \middle|\, \text{f}\ \middle|\, \text{se(f)}\ \middle|\, \text{1b(f)}\ \middle|\, \text{ub}(f)\ \middle|\, \text{na}\ \middle|\, \text{se(na)}\ \middle|\, \text{1b(na)}\ \middle|\, \text{b(nb)}\ \middle|\, \text{b(nc)}\ \middle|\, \text{b(nd)}\ \middle|\, \text{b(ne)}\ \middle|\, \text{b(ne)}\ \middle|\, \text{b(nh)}\ \middle|\, \text{\texttt{ub(na)} \, | \, \texttt{n} \, | \, \texttt{d} \, \bigr\}newvarifin \end{bmatrix}, options
  options Description
Options
  by(varlist) calculate separately for each group formed by varlist
  strata(varlist) stratify on different groups of varlist
  adjustfor(varlist |, suboptions |) adjust the estimates to specific values of varlist;
                                                              default is zero values
  level(#) set confidence level; default is level(95)
```
<span id="page-1-1"></span>You must [stset](https://www.stata.com/manuals/ststset.pdf#ststset) your data before using sts generate; see [ST] stset.

# **Functions**

 $\overline{a}$ 

∫ Main Main  $\overline{\phantom{a}}$ 

- s produces the Kaplan–Meier product-limit estimate of the survivor function,  $\hat{S}(t)$ , or, if adjustfor() is specified, the baseline survivor function from a Cox regression model on the adjustfor() variables. If adjustment to covariate values other than 0 is requested, the baseline survivor function is adjusted to the specified values.
- se(s) produces the Greenwood, pointwise standard error,  $\hat{\mathbf{s}}\{\hat{S}(t)\}\$ . This option may not be used with adjustfor().
- h produces the estimated hazard component,  $\Delta H_j = H(t_j) H(t_{j-1})$ , where  $t_j$  is the current failure time and  $t_{j-1}$  is the previous one. This is mainly a utility function used to calculate the estimated cumulative hazard,  $H(t_i)$ , yet you can estimate the hazard via a kernel smooth of the  $\Delta H_i$ ; see [ST] [sts graph](https://www.stata.com/manuals/ststsgraph.pdf#ststsgraph). It is recorded at all the points at which a failure occurs and is computed as  $d_i/n_i$ , where  $d_i$  is the number of failures occurring at time  $t_i$  and  $n_i$  is the number at risk at  $t_i$  before the occurrence of the failures.
- se(lls) produces  $\hat{\sigma}(t)$ , the standard error of ln{ $-\ln \hat{S}(t)$ . This option may not be used with adjustfor().
- **lb(s)** produces the lower bound of the confidence interval for  $\hat{S}(t)$  based on ln{−ln  $\hat{S}(t)$ }:  $\hat{S}(t)^{\exp(-z_{\alpha/2}\sigma(t))}$ , where  $z_{\alpha/2}$  is the  $(1 - \alpha/2)$  quantile of the standard normal distribution. This option may not be used with adjustfor().
- ub(s) produces the upper bound of the confidence interval for  $\hat{S}(t)$  based on ln{ $-\ln \hat{S}(t)$ :  $\hat{S}(t)^{\exp(z_{\alpha/2}\sigma(t))}$ , where  $z_{\alpha/2}$  is the  $(1 - \alpha/2)$  quantile of the standard normal distribution. This option may not be used with adjustfor $()$ .
- f produces the Kaplan–Meier product-limit estimate of the failure function,  $1 S(t)$ , or, if adjustfor() is specified, produces the baseline failure function from a Cox regression model on the adjustfor() variables. If adjustment to covariate values other than 0 is requested, the baseline failure function is adjusted to the specified values.
- se(f) produces the Greenwood, pointwise standard error,  $\hat{\mathbf{s}}\{1 \hat{S}(t)\} = \hat{\mathbf{s}}\{\hat{S}(t)\}\$ . This option may not be used with adjustfor() and is a synonym for se(s), except the variable labeling.
- **lb(f)** produces the lower bound of the confidence interval for  $1 \hat{S}(t)$  based on ln{−ln  $\hat{S}(t)$ }:  $\hat{S}(t)^{\exp(-z_{\alpha/2}\sigma(t))}$ , where  $z_{\alpha/2}$  is the  $(1-\alpha/2)$  quantile of the standard normal distribution. This option may not be used with  $adjustfor()$ .
- ub(f) produces the upper bound of the confidence interval for  $1 \hat{S}(t)$  based on ln{ $-\ln \hat{S}(t)$ :  $\hat{S}(t)^{\exp(z_{\alpha/2}\sigma(t))}$ , where  $z_{\alpha/2}$  is the  $(1-\alpha/2)$  quantile of the standard normal distribution. This option may not be used with adjustfor().
- na produces the Nelson–Aalen estimate of the cumulative hazard function. This option may not be used with adjustfor().
- se(na) produces pointwise standard error for the Nelson–Aalen estimate of the cumulative hazard function,  $H(t)$ . This option may not be used with adjustfor().
- 1b(na) produces the lower bound of the confidence interval for  $\hat{H}(t)$  based on the log-transformed cumulative hazard function. This option may not be used with adjustfor().

ub(na) produces the corresponding upper bound. This option may not be used with adjustfor().

n produces  $n_j$ , the number at risk just before time  $t_j$ . This option may not be used with adjustfor().

<span id="page-2-0"></span>d produces  $d_i$ , the number failing at time  $t_i$ . This option may not be used with adjustfor().

# **Options**

 $\overline{a}$ 

Options Options **Designations** 

- by(*[varlist](https://www.stata.com/manuals/u11.pdf#u11.4varnameandvarlists)*) performs a separate calculation for each by-group. By-groups are identified by equal values of the variables in *varlist*. by() may not be combined with strata().
- strata(*[varlist](https://www.stata.com/manuals/u11.pdf#u11.4varnameandvarlists)*) requests estimates of the survivor, failure, and hazard functions stratified on variables in *varlist*. It requires specifying adjustfor() and may not be combined with by().
- adjustfor (*[varlist](https://www.stata.com/manuals/u11.pdf#u11.4varnameandvarlists)* | , *suboptions* | ) adjusts the estimates of the survivor, failure, and hazard functions to specific values of *varlist*. The default is to adjust to 0 values, that is, to produce a baseline function. If you want to adjust the function to values different from 0, you can use adjust for ()'s at () suboption. adjustfor () is available only with functions  $s, f,$  and  $h$ .

*suboptions* are atzeros (the default), atmeans, atomeans, atbase, and at(); see [ST] *[adjust](https://www.stata.com/manuals/stadjustfor_option.pdf#stadjustfor_option)for [option](https://www.stata.com/manuals/stadjustfor_option.pdf#stadjustfor_option)*.

If you specify adjustfor() with by(), sts generate fits separate Cox regression models for each group, using the adjustfor() variables as covariates. The separately calculated baseline functions are then retrieved.

If you specify adjustfor() with strata(), sts generate fits a stratified-on-group Cox regression model, using the adjustfor() variables as covariates. The stratified baseline function is then retrieved.

If adjustment to covariate values other than 0 is requested, the function is estimated at the specified covariate values.

level( $#$ ) specifies the confidence level, as a percentage, for the  $lb(s)$ ,  $ub(s)$ ,  $lb(f)$ ,  $ub(f)$ ,  $lb(na)$ , and  $ub(na)$  functions. The default is level (95) or as set by set level; see [U[\] 20.8 Spec](https://www.stata.com/manuals/u20.pdf#u20.8Specifyingthewidthofconfidenceintervals)[ifying the width of confidence intervals](https://www.stata.com/manuals/u20.pdf#u20.8Specifyingthewidthofconfidenceintervals).

## <span id="page-3-0"></span>**Remarks and examples [stata.com](http://stata.com)**

sts generate is a seldom-used command that gives you access to the calculations listed by sts list and graphed by sts graph.

<span id="page-3-1"></span>Use of this command is demonstrated in [ST] [sts](https://www.stata.com/manuals/ststs.pdf#ststs).

# **Methods and formulas**

<span id="page-3-2"></span>See [ST] [sts](https://www.stata.com/manuals/ststs.pdf#ststs).

# **References**

<span id="page-3-3"></span>See [ST] [sts](https://www.stata.com/manuals/ststs.pdf#ststs) for references.

## **Also see**

- [ST] [sts](https://www.stata.com/manuals/ststs.pdf#ststs) Generate, graph, list, and test the survivor and related functions
- [ST] [sts graph](https://www.stata.com/manuals/ststsgraph.pdf#ststsgraph) Graph the survivor or related function
- [ST] [sts list](https://www.stata.com/manuals/ststslist.pdf#ststslist) List the survivor or related function
- [ST] [sts test](https://www.stata.com/manuals/stststest.pdf#stststest) Test equality of survivor functions
- [ST] [stset](https://www.stata.com/manuals/ststset.pdf#ststset) Declare data to be survival-time data
- [ST] *[adjustfor](https://www.stata.com/manuals/stadjustfor_option.pdf#stadjustfor_option)\_option* Adjust survivor and related functions for covariates at specific values

Stata, Stata Press, and Mata are registered trademarks of StataCorp LLC. Stata and Stata Press are registered trademarks with the World Intellectual Property Organization of the United Nations. StataNow and NetCourseNow are trademarks of StataCorp LLC. Other brand and product names are registered trademarks or trademarks of their respective companies. Copyright (c) 1985–2023 StataCorp LLC, College Station, TX, USA. All rights reserved.

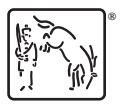

For suggested citations, see the FAQ on [citing Stata documentation](https://www.stata.com/support/faqs/resources/citing-software-documentation-faqs/).